## **INHALT**

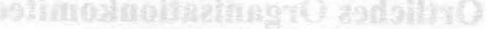

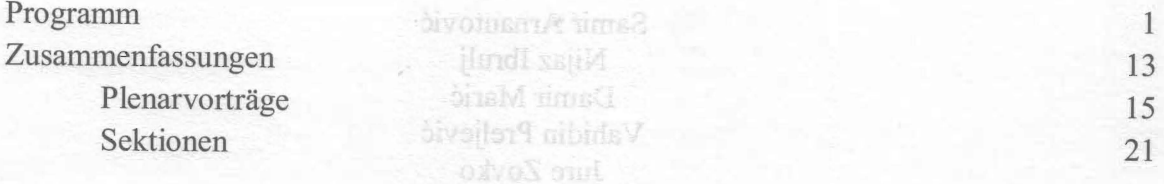

## Mitarbeiter

Belma Diodierrich Eldina Kurtanović Armin Mothadžević